# **8966 Practical Data Processing - Elementary**

### **General Observations**

The statistics to date show that the number of FCPs is decreasing but the number of failures and passes is increasing.

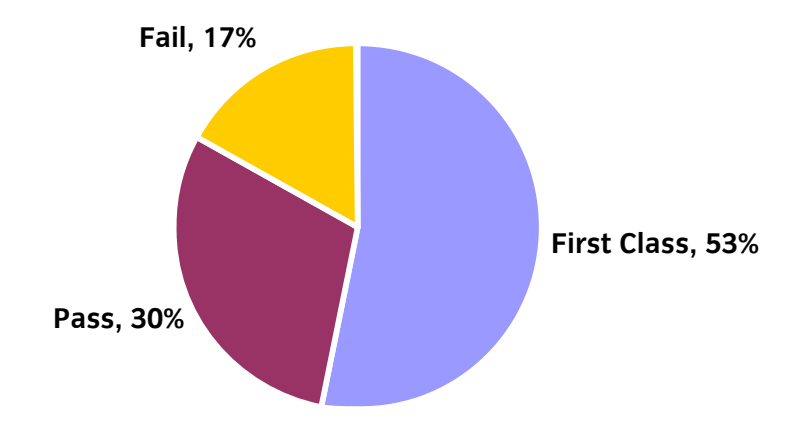

#### **Areas of good performance**

Accuracy and amendments were well performed.

# **Areas for development**

Problems that arose at this level were often due to one or more of the following:

- data entry must be consistent with the original data entry ie style and format
- incorrect number of printouts handed in
- the tutor must supply the candidates with the original file ie candidates must not enter the original data.

### **Recommendations**

Candidates should:

- read the instructions carefully before attempting the tasks
- make sure that no extra unspecified spaces are entered in data as this can affect selection
- fit the column to the data
- set the printout to landscape if it is too wide to fit on portrait
- use table format with field headings for the printouts
- check that the selected records meet the criteria required by the task.

### **Tips**

- Use print preview to check all data is fully displayed.
- Tick off tasks as they are completed.

#### **Additional comments**

The Tutor copy of the original file must be included with each batch of candidates' scripts to ensure that candidates are not penalised for a tutor entry error.

# **8966 Practical Data Processing - Intermediate**

# **General Observations**

The statistics to date show that the pass rates have stayed fairly constant.

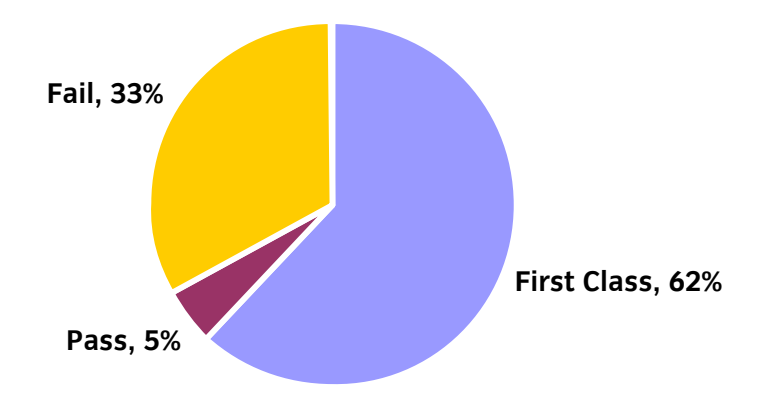

## **Areas of good performance**

Initial set up of the database and amendments were performed well.

# **Areas for development**

Problems that arose at this level were often due to one or more of the following:

- sorting of records must be done on the specified field and in the correct order as specified i.e. ascending OR descending
- a primary key is not required and is not part of the syllabus
- printouts for selected records must contain only the specified fields and field headings
- incorrect number of printouts handed in
- selection of records can contain 2 criteria
- use of relational operators ie  $>$ ,  $<$ ,  $<$ =,  $>$ =, =
- extra fields should not be added to the database e.g. id
- only the specified fields should be included for selected records in a query
- use of a data type for a field eg currency, 2 decimal places.

### **Recommendations**

Candidates should:

- read the instructions carefully before attempting the tasks
- check that the selected records and number of fields meet the criteria required by the task
- not use a primary key
- only include the required fields in a query
- check that the correct fields has been sorted and the sort is done in the correct order ie ascending OR descending
- check the data type for a field is correct
- check that the correct relational operator has been used
- make sure that no extra unspecified spaces are entered in data as this can affect selection and sorting.

# **Tips**

- Use print preview to check that all data is fully displayed.
- Tick off tasks as they are completed.

# **Additional comments**

None.